## **Trade Spread Recorder For MT4**

The plugin must record the data to MySQL database to let the third-party application to calculate the commissions, based on recorded data.

## **Development details**

- 1. The product must be made as a plugin for MetaTrader 4 platform (MT4 server)
- 2. The plugin must work only with mentioned groups on MT4 server
- 3. The plugin must connect to MySQL database. This MySQL database must be made by the broker side and not the part MT4 (one of MT4 databases)
- 4. There must be an opportunity to install multiple instances of the plugin on one MT4 server
- 5. The plugin must not create new schemas or tables in the database. All the database structure (schema, tables, columns) must be created by the broker side
- 6. The plugin must record the data only in the time of trade opening (all other events must be skipped by the plugin)
- 7. The database must contain the table (schema) with the following columns (the plugin will use them to record the data):
	- "**bid**" bid of the trading symbol.
	- "**ask**" ask of the trading symbol.
	- "**spread**" the spread of the trading symbol.
	- "**contract\_size**" the contract size of the trading symbol.

- "**conversion\_symbol**" - the symbol, used for commission calculation. This symbol must be taken from a conversion symbols table that must be made by the third party (the broker side).

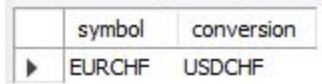

Conversion symbols table must contain columns "symbol" and "conversion". The plugin must use values from the "conversion" column to record the data

- "conversion bid" - bid price of the conversion symbol in the moment of trade opening

- "**conversion\_ask**"- ask price of the conversion symbol in the moment of trade opening.

- 8. The plugin will use the conversion symbol prices right after the trade will be opened (means will be created in the database) and not in the moment of the trade creation
- 9. If any column of the mentioned columns is missing, the plugin must not do anything with the database. The plugin must add information about it to its log file.
- 10. If there is no conversion table in the database or information about conversion for some symbol is missing in the conversion table, the plugin must not do anything with the database. The plugin must add information about it to its log file.
- 11. If the database is not available for some reason, the plugin must do nothing. The plugin **must not** check ticks from the past to add them to the database.
- 12. The plugin must have the possibility to establish several MySQL connections at the same time.
- 13. The plugin must have config.csv file to store the settings. Each line in the file represents one set of settings. Each set must contain the following parameters:
	- **Groups**  the list of the groups, the rule is applied for
	- **DatabaseAddress**  IP address of MySQL database
	- **DatabasePort**  the port for MySQL database connection
	- **DatabaseUsername**  the username to connect to MySQL database
	- **DatabasePassword**  the password to connect to MySQL database
	- **SchemaName**  the name of MySQL schema to use
	- **TradeTableName**  the name of MySQL trade table (the table, contains all the trading information)
	- **ConversionTableName**  the name of MySQL conversion table (stores conversion symbols)

Config.csv example:

forexLive; somehost.com; 3306; admin; rootroot; fxlive; fxtrade table; fxconv table